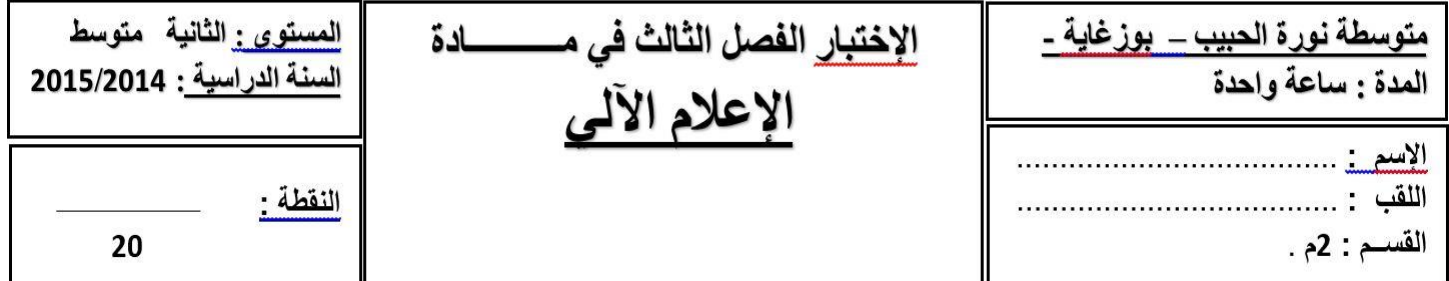

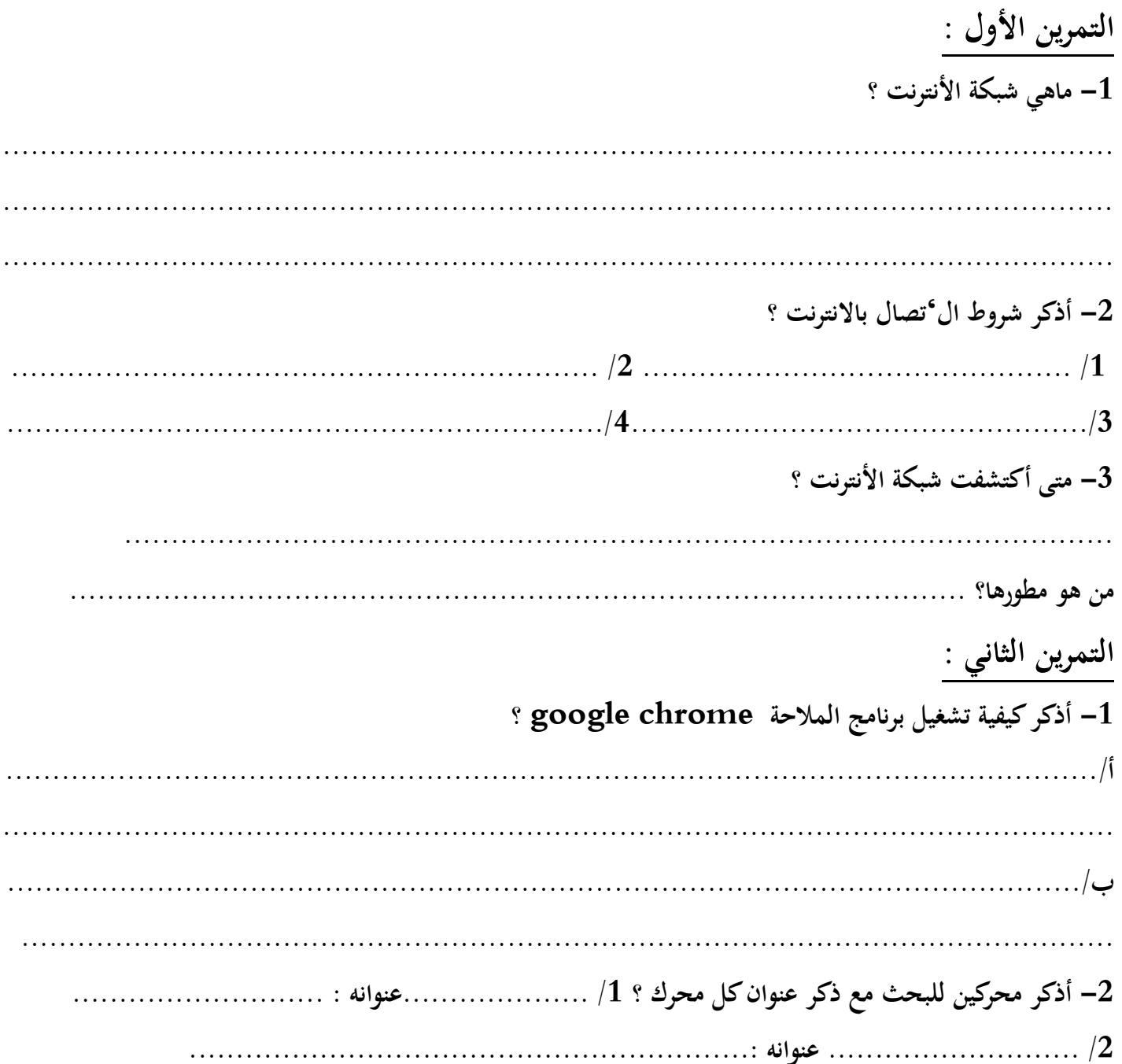

الوضعية الإدماجية :

أراد ياسين وهو تلميذ في السنة الثانية متوسط إنشاء مقطع لفيديو عن طريق الرسوم المتحركة للمشروع الذي كلفهم به أستاذ العلوم الطبيعية فاقترح عليه بعض زملائه ما يسمى بـ scratch ، لكن مشكلة ياسين أنه يجهل ماهية سكراتش وكيفية تشغيله إلى غير ذلك . ساعده وذلك بــ :

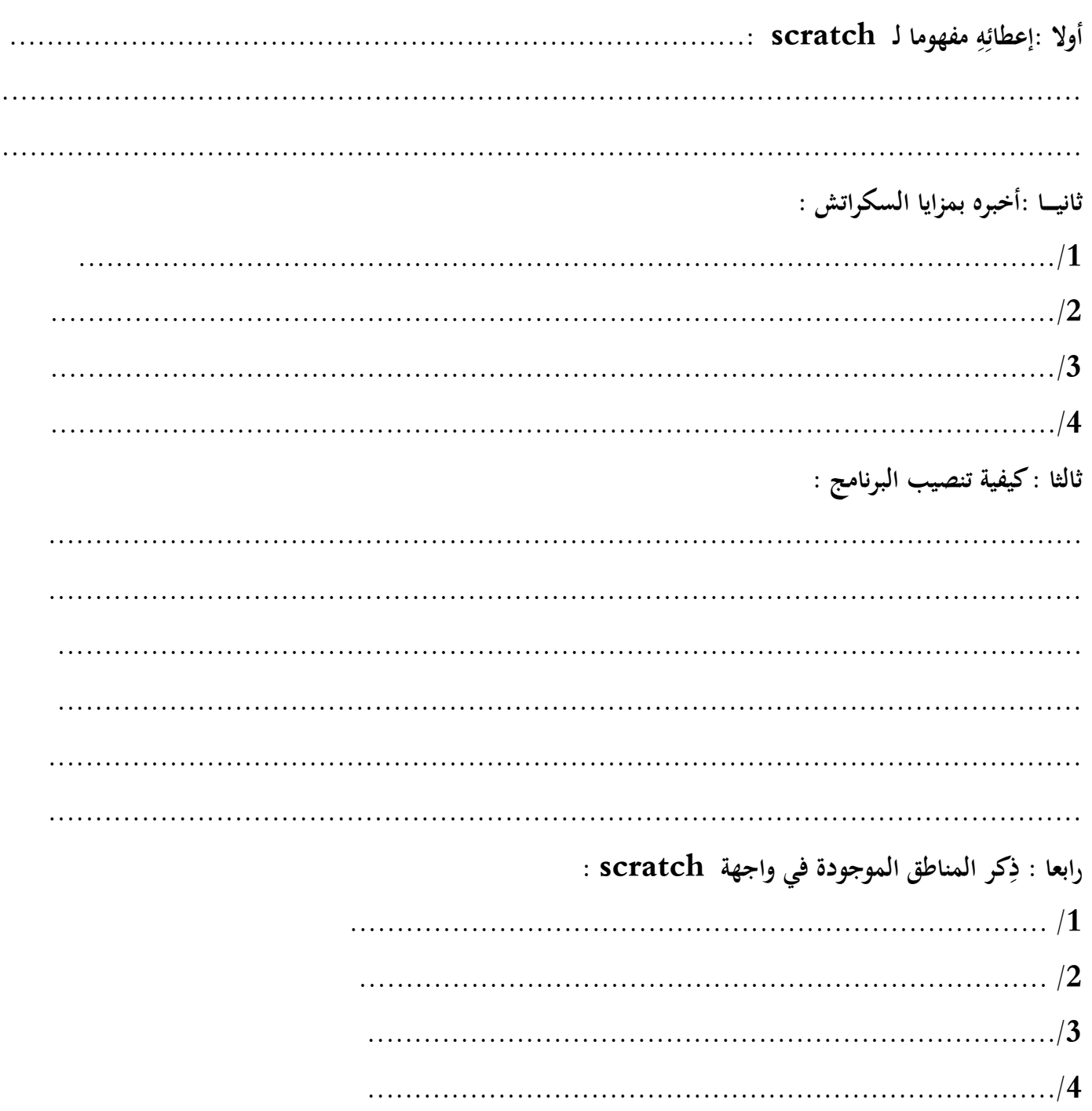

عندما لا يعرف الإنسان ۖ إلى أين يتجه فإن الرياح لا تُجِــــدي